# **Pós-Graduação Ciências da Saúde da Universidade de Caxias do Sul**

## **Summário**

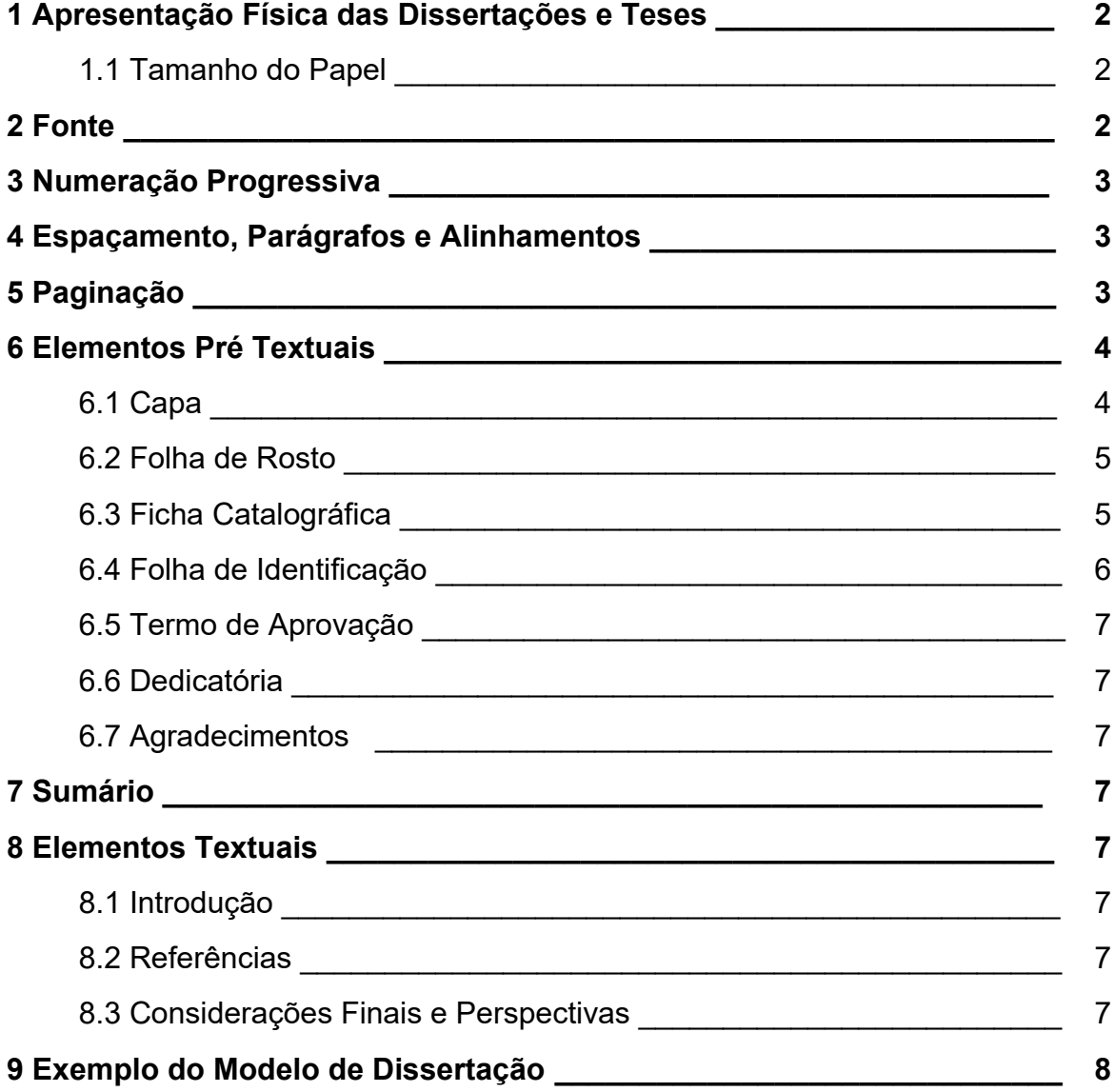

#### **1. Apresentação física das dissertações e teses**

1.1 Tamanho do papel: A tese deve ser apresentada em papel no tamanho A4 (21 cm x 29,7 cm).

1.2 Margens: as margens devem ser:

- Margem superior: 3cm
- Margem esquerda: 3cm
- Margem inferior: 2cm
- Margem direita: 2cm

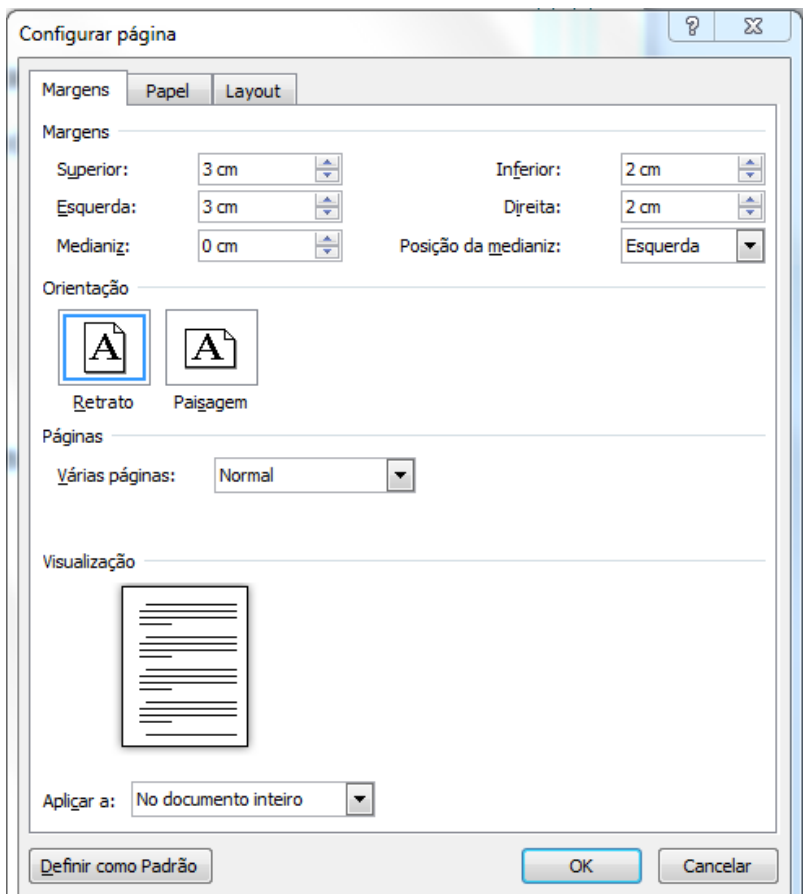

#### **2. Fonte**

- Para todo o trabalho Fonte tipo Arial, tamanho 12, normal.
- Para títulos das Seções primárias Fonte tipo Arial, tamanho 13, negrito, todas as letras maiúsculas (caixa alta).

#### **3. Numeração progressiva**

- Não se utilizam ponto, hífen, travessão ou qualquer sinal após o indicativo de seção ou de seu título.
- título das seções primárias e subseções deve ser colocado após sua numeração, dele separado por um espaço. O texto deve iniciar-se em outra linha.
- Seções primárias: Os títulos das seções primárias (1 Introdução, 2 Referências), deverão começar sempre em uma nova página. Devem começar na parte superior alinhado à margem esquerda da folha e separados do texto que os sucede por uma linha em branco de espaçamento 1,5. Neste caso, a fonte deverá ser do tipo Arial, tamanho 13, negrito, todas as letras maiúsculas).
- Títulos sem indicativo numérico: os títulos sem indicativo numérico (Dedicatória, Agradecimentos) deverão ser centralizados e também começar sempre em uma nova página. A fonte deverá ser do tipo Arial, tamanho 13, negrito, primeira letra maiúscula).

#### **4. Espaçamentos, parágrafos e alinhamentos**

- Todo o texto deverá ser digitado com espaçamento entre linhas de 1,5.
- Não pular linha entre os parágrafos do texto!
- Os parágrafos deverão ter recuo de 1,25 cm (primeira linha) da margem esquerda.
- Todo o texto deverá ter alinhamento "Justificado" (exceto a lista de referências, cujo texto deverá ser alinhado à esquerda).

#### Exemplos:

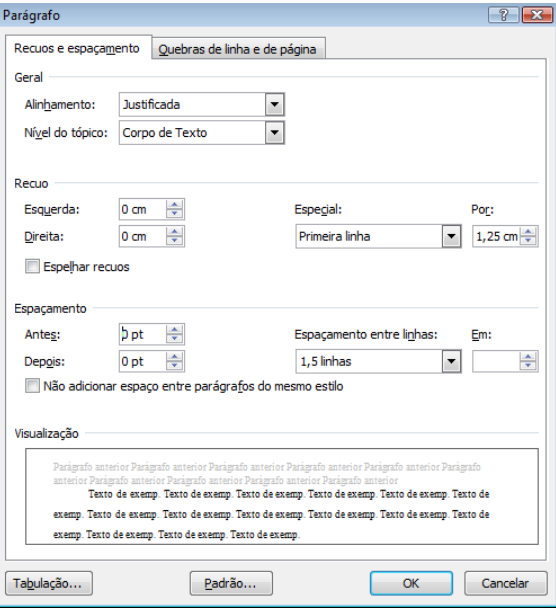

#### **5. Paginação**

- Páginas pré-texto: numeradas em algarismos romanos, minúsculos, centralizados na parte inferior da folha a 1,5 cm da borda inferior. A folha de rosto e o seu verso são contadas, porém não recebem numeração. A indicação de número deverá figurar a partir da folha "iii" (folha de identificação).
- Páginas de texto: numeradas sequencialmente com início na Introdução (como página 1) em algarismos arábicos, no canto superior direito da folha a 1,5 cm da borda superior, ficando o último algarismo a 2 cm da borda direita da folha.
- Exemplo: Paginação no rodapé

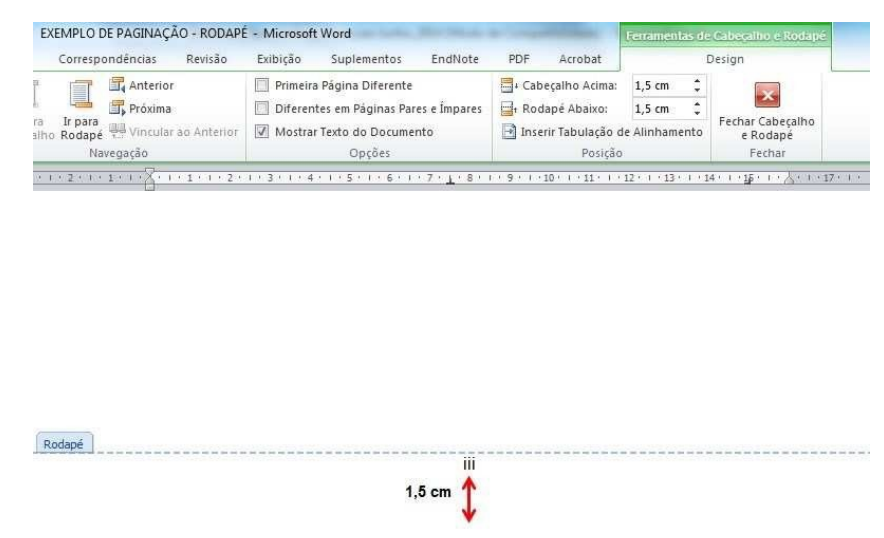

#### Exemplo: Paginação no cabeçalho

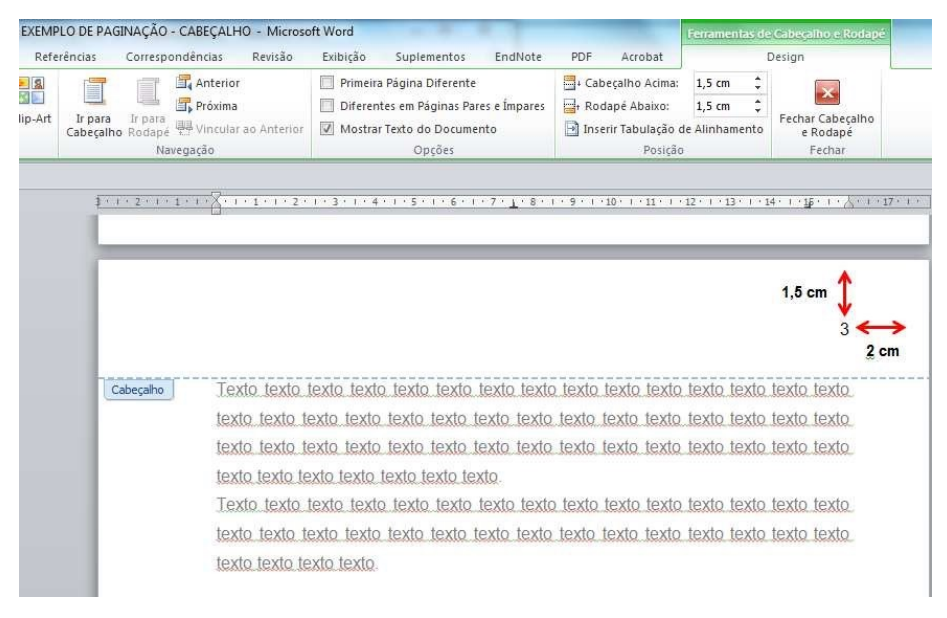

### **6. Elementos pré-textuais**

#### *6.1 Capa*

 $\bullet$ 

Deve conter a seguintes informações:

- Nome completo do autor sem abreviaturas (centralizado, letras iniciais maiúsculas, fonte tamanho 14, tipo Arial, negrito).
- Título do trabalho e subtítulo (se houver), sem abreviaturas (centralizado, letras maiúsculas (caixa alta), fonte tamanho 14, tipo Arial, negrito e espaçamento de 1,5 entre linhas).
- Identificação do documento (fonte tamanho 12, tipo Arial, normal, justificada, recuo de 8 cm da margem esquerda e espaçamento de 1,5 entre linhas):

Natureza (Tese, Dissertação, Trabalho de conclusão de curso, entre outros): usar de acordo com Pós-graduação de Ciências da Saúde.

Apresentada à Universidade de Caxias do Sul.

Para obtenção do Título acadêmico de Mestre em Ciências.

- Cidade de apresentação do trabalho (Caxias do Sul). Centralizado, fonte tamanho 12, tipo Arial, normal e espaçamento de 1,5.
- Ano da entrega do trabalho. Centralizado, fonte tamanho 12, tipo Arial, normal.

#### *6.2 Folha de Rosto*

Deve conter a seguintes informações:

- Nome completo do autor sem abreviaturas (centralizado, letras iniciais maiúsculas, fonte tamanho 14, tipo Arial, negrito).
- Título do trabalho e subtítulo (se houver), sem abreviaturas (centralizado, letras maiúsculas (caixa alta), fonte tamanho 14, tipo Arial, negrito e espaçamento de 1,5 entre linhas).
- Identificação do documento (fonte tamanho 12, tipo Arial, normal, justificada, recuo de 8 cm da margem esquerda e espaçamento de 1,5 entre linhas):
- Nome do Orientador: por extenso e indicação do seu título universitário.
- Nome do Coorientador: por extenso e indicação do seu título universitário.
- Cidade de apresentação do trabalho.
- Ano da entrega do trabalho.

#### *6.3 Ficha Catalográfica*

- Deverá ser impressa no verso da folha de rosto.
- A ficha catalográfica traz as informações fundamentais do documento, tais como: autor, título, local, assunto, número de folhas, entre outros. Deve aparecer no

verso da folha de rosto, contida num retângulo de aproximadamente 12,5 x 7,5 cm., impressa abaixo da metade inferior da página.

- É fundamental que as margens e espaços sejam mantidos, iniciando pelo sobrenome do autor e com 3 linhas da borda superior; 4 espaços da borda lateral esquerda (veja modelo acima).
- O tamanho da fonte utilizada na ficha catalográfica pode ser menor que o utilizado no texto da tese para enquadramento nas dimensões (7,5 x 12,5).
- Os parágrafos devem ser alinhados à esquerda.

Descrição:

1° PARÁGRAFO – NOME DO AUTOR – Iniciar pelo sobrenome, seguido do nome e prenomes por extenso.

2° PARÁGRAFO – TÍTULO DA TESE – Iniciar na 4a letra do autor, e negritado. Subtítulo (se houver) deve vir após o título precedido de dois pontos e sem negrito. E as linhas de continuação devem ser na direção da primeira letra. Após o título repetir o nome, prenome e sobrenome do autor precedido de barra.

Nota: Entre o sobrenome do autor e o local de publicação há dois traços. Local de publicação, seguido do ano de publicação, separados por vírgula.

3° PARÁGRAFO – Iniciar na 4a letra do nome do autor o total de folhas pré-texto em algarismos romanos com letras minúsculas, e separados por vírgula do número total de folhas.

4° PARÁGRAFO – Iniciar na 4a letra do nome do autor o grau pretendido com a Dissertação (Mestrado) seguido do nome da Instituição na qual a tese está sendo apresentada, e nome do programa de Pós- graduação. As linhas de continuação devem ser na direção da primeira letra.

5° PARÁGRAFO – Iniciar na 4a letra do nome do autor o título da tese em inglês. As linhas de continuação devem ser na direção da primeira letra.

6° PARÁGRAFO – Iniciar na 4a letra do nome do autor as palavras-chave que indiquem o assunto principal da tese, extraídas do DeCS - Descritores em Ciências da Saúde (http://www.decs.bvs.br), tradução do MeSH (Medical Subject Headings) da National Library of Medicine. Os assuntos devem ser enumerados sequencialmente e de acordo com a relevância no texto. As linhas de continuação devem ser na direção da primeira letra. Limite de descritores por ficha: 6

#### *6.4 Folha de identificação*

- Folha obrigatória para identificação da Instituição e do programa de Pós-Graduação onde foi realizado o trabalho.
- A numeração das páginas pré-textuais serão impressas a partir desta página (iii).

#### *6.5 Termo de aprovação*

Item obrigatório após a defesa da tese ou dissertação.

#### *6.6 Dedicatória*

Item opcional onde o autor presta uma homenagem a pessoas ou instituição.

#### *6.7 Agradecimentos*

- Item opcional onde o autor registra agradecimentos a pessoas ou instituição que contribuíram de forma relevante para a elaboração do trabalho.
- Necessário também em trabalhos que recebem apoio financeiro de agências de fomento. Nessa folha deve constar o número do processo.

#### **7. Sumário**

Devem constar as principais secções do trabalho, na ordem e grafia em que aparecem ao longo do trabalho e com indicação de página de sua localização.

#### **8. Elementos textuais**

#### *8.1 Introdução*

O objetivo da introdução é fornecer informação suficiente para permitir que o leitor entenda e avalie os resultados do presente estudo, sem precisar ler publicações prévias no assunto. A maior parte da Introdução deve ser escrita no tempo presente, porque você estará se referindo ao seu problema e ao conhecimento já estabelecido. Incluir apenas as referências estritamente relevantes, e não mencionar dados ou conclusões do trabalho que está sendo descrito.

#### *8.2 Referências*

É uma lista composta das referências usadas para dar subsídios a escrever a tese e todas as fontes utilizadas no decorrer da tese. Todas as referências utilizadas na tese devem obrigatoriamente constar também no texto.

O estilo de Vancouver é mais utilizado na área da saúde, e é proposto pela National Library of Medicine (NLM) produtora da base de dados PubMed. Link: [http://www.icm](http://www.icmje.org/)[je.org](http://www.icmje.org/).

O estilo Vancouver para referências está disponível no seguinte endereço eletrônico: <http://www.ncbi.nlm.nih.gov/bookshelf/br.fcgi?book=citmed>

#### *8.3 Considerações Finais e Perspectivas*

Descrever os principais achados do trabalho e sua importância para aplicabilidade futura deste conhecimento ou seguimento do projeto de pesquisa.

*9. Exemplo do Modelo de Dissertação*

## **CAPA**

**Nome do aluno**

# **TÍTULO DA DISSERTAÇÃO**

Dissertação apresentada à Universidade de Caxias do Sul, para obtenção do Título de Mestre em Ciências da Saúde.

Caxias do Sul

2017

### **FOLHA DE ROSTO**

**Nome do aluno**

# **TÍTULO DA DISSERTAÇÃO**

Dissertação apresentada à Universidade de Caxias do Sul, para obtenção do Título de Mestre em Ciências da Saúde.

Orientador:

Co-Orientador: (se houver)

Caxias do Sul

2017

## **FICHA CATALOGRÁFICA (verso da folha de rosto)**

Sobrenome, Nome

**Título da dissertação.**/ Nome completo – Caxias do Sul, 2017.

ix, número de folhas, f

Dissertação (Mestrado) – Universidade de Caxias do Sul. Programa de Pós-graduação em Ciências da Saúde.

Título em inglês:

1............. 2. ............ 3. ............. 4. ..........

**FOLHA DE IDENTIFICAÇÃO**

# **UNIVERSIDADE DE CAXIAS DO SUL PROGRAMA DE PÓS-GRADUAÇÃO EM CIÊNCIAS DA SAÚDE**

# **COORDENADOR DO PROGRAMA DE PÓS-GRADUAÇÃO EM CIÊNCIAS DA SAÚDE**

PROF. DR. ASDRUBAL FALAVIGNA

## **TERMO DE APROVAÇÃO**

**Nome do Pós-Graduando**

# **TÍTULO DA DISSERTAÇÃO**

Presidente da banca:

Prof. Dr. \_\_\_\_\_\_\_\_\_\_\_\_\_\_\_\_\_\_\_\_\_\_\_\_\_\_\_\_\_\_\_\_\_\_\_\_\_\_\_\_\_

Banca examinadora:

Prof. Dr. \_\_\_\_\_\_\_\_\_\_\_\_\_\_\_\_\_\_\_\_\_\_\_\_\_\_\_\_\_\_\_\_\_\_\_\_\_\_\_\_\_

Prof. Dr. \_\_\_\_\_\_\_\_\_\_\_\_\_\_\_\_\_\_\_\_\_\_\_\_\_\_\_\_\_\_\_\_\_\_\_\_\_\_\_\_\_

Prof. Dr. \_\_\_\_\_\_\_\_\_\_\_\_\_\_\_\_\_\_\_\_\_\_\_\_\_\_\_\_\_\_\_\_\_\_\_\_\_\_\_\_\_

### Dedicatória

 $\mathsf{v}$ 

## **Agradecimentos**

Aos meus mentores, ..........

. . . . . . . . . . . .

### **Sumário**

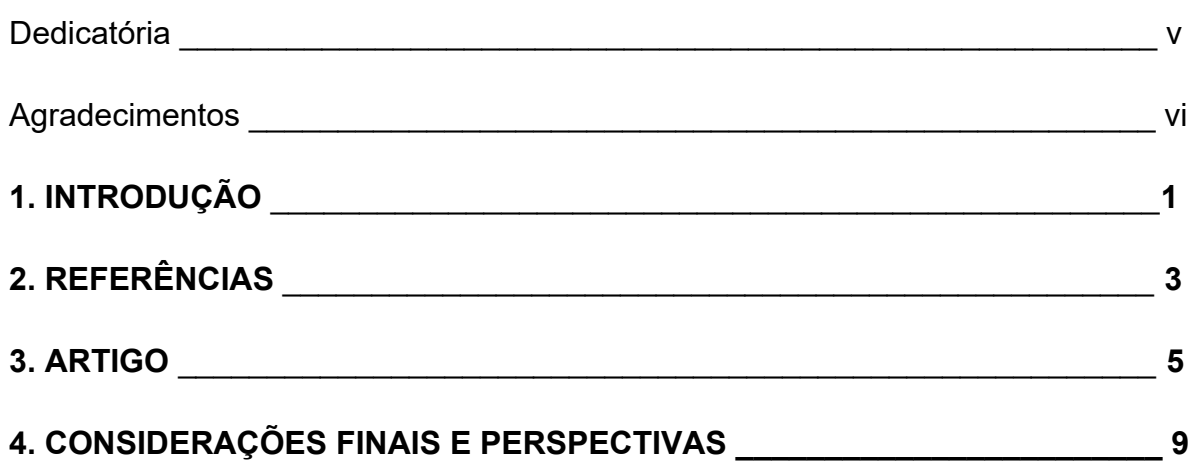

Esta dissertação de Mestrado Acadêmico Stricto Sensu é apresentada no formato exigido pelo Programa de Pós-Graduação em Ciências da Saúde da Universidade de Caxias do Sul. A mesma é constituída da secção de "Introdução com referências bibliográficas", a inclusão do artigo original submetido/publicado em periódico Qualis A na classificação da Coordenação de Aperfeiçoamento de Pessoal em Nível Superior (CAPES), e as "Considerações Finais e Perspectivas".

# 1 INTRODUÇÃO

# **2 REFERÊNCIAS**

### **3 ARTIGO**

## 4 CONSIDERAÇÕES FINAIS E PERSPECTIVAS